# **Oracle Reports Course Manual**

Recognizing the quirk ways to get this books **Oracle Reports Course Manual** is additionally useful. You have remained in right site to begin getting this info. get the Oracle Reports Course Manual associate that we find the money for here and check out the link.

You could buy lead Oracle Reports Course Manual or get it as soon as feasible. You could quickly download this Oracle Reports Course Manual after getting deal. So, in imitation of you require the books swiftly, you can straight acquire it. Its suitably very easy and therefore fats, isnt it? You have to favor to in this declare

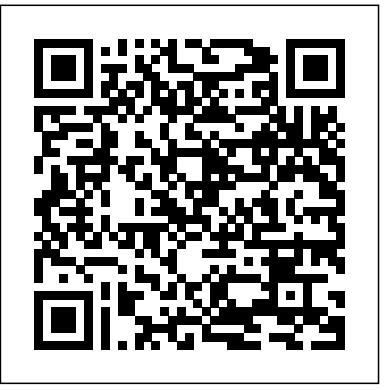

Oracle e-Business Consultancy development of application Handbook Prentice Hall The objective of this book is suitable for beginners, to cater to the needs of the students and professionals aspiring to become Oracle software developers. It covers the basics of Oracle Developer 2000, and exposes the readers to its important features and tools for application development. The concepts are explained with the help of numerous illustrations. Workout sections and case studies are designed to provide a reallife experience of

software. The book is most including the students pursuing courses in engineering disciplines (B.Tech/M.Tech) and computer applications (MCA/BCA) and research students who wish to learn and master Oracle Developer 2000 for writing project reports and dissertations. Professionals, too, can learn and explore Oracle Developer, using this book as a guide. Key Features ? More than 75 Examples ? Mini Case Studies in Workout

Sections • A Real Life Case Study You will learn how to create: ? Form Components ? List of Values, Editor and Visual Attribute ? Input and Non-Input Items ? Message, Alerts, Menu and Function Key ? Mouse Events and Timer ? Item Interaction, Query and Validation Triggers ? Navigation and Transaction Triggers ? Window Interaction Trigger ? Parameter and Multiple Forms ? Report Builder Components ? Tabular, Form, and Group Type Reports ? Ltd. Matrix Type Report ? Customization of a Report ?

Calling Report from a Form CD-ROM Features: ? Contains programs of Examples, Workouts and Case Studies ? Programs are compatible with Oracle 8i, 9i and 10g

Computer Science Education in the 21st Century McGraw Hill Professional This guide explains many common issues with Oracle Reports and exporting to HTML, RTF, PDF, XML, and output formatting. It includes common errors, standard questions, performance tuning, and new features.

*A Guide to Oracle* PHI Learning Pvt.

"The book covers comprehensive and fundamental aspects of the

implementation of object-oriented modeling in a DBMS that was originated as a pure Relational Database, Oracle"--Provided by publisher.

Database Programming Using Oracle 11g PL/SQL with Forms and Report Builder Springer Science & Business Media This text provides comprehensive instruction that should enable students to develop a database in Oracle, using the database and application development tools provided by the Oracle Academic Alliance Program. It also provides instructors and technical support personnel with instruction on administration of these tools.

Annual Report of the School Committee of the City of Manchester, N.H. for the Year Ending ... "O'Reilly Media, Inc." InfoWorld is targeted to Senior IT

professionals. Content is segmented into Channels and Topic Centers. InfoWorld also celebrates people, companies, and projects. Oracle BAM 11gR1 Handbook Packt Publishing Ltd

Design and Develop Databases using Oracle SQL Developer and its feature-rich, powerful userextensible interface with this book and eBook. Resources in Education John Wiley & Sons \* A proven best-seller by the most recognized Oracle expert in the world. \* The best Oracle book ever written. It defines what Oracle really is, and why it is so powerful. \* Inspired by the thousands of questions Tom has answered on his http://asktom.oracle.com site. It tackles the problems that developers and DBAs struggle with every day. \* Provides everything you need to know to program

correctly with the database and exploit its feature-set effectively.

### *Oracle CRM On Demand Combined Analyses* "O'Reilly Media, Inc."

This book describes how to use Oracle products to produce an end-user system. The back-end of the system is created first, using Oracle's PL/SQL capabilities. The front-end is then created using Oracle's Fusion Middleware, Forms and Reports Builder. This is a text book for a second-level database course.

## **InfoWorld** IGI Global

In clearly written chapters you will be guided through different aspects of Oracle Application Express. Varying from setting up your environment to maximizing SQL and PL/SQL. Examples are given based on a simple but appealing case. This book is filled with best practices on how to make the most of Oracle

APEX. Developers beginning with application development as well as those who are experienced will benefit from this book. You will need to have basic knowledge of SQL and PL/SQL to follow the examples in this book. *Oracle* Addison-Wesley Professional This book shows you how to master Application Express to build effective web-based Oracle database applications. The author provides handson, step-by-step guidance on the complete development process, through creating, customizing, and extending the application. In addition to presenting how to build a simple application, this guide also details reporting and charting, themes and templates, and security. Additionally, it demonstrates how to use packaged applications and how to work with multiple applications. Data migration and integration with the Oracle environment is also

#### discussed.

**Oracle Developer Report Builder** Lulu.com Tom Kyte of Oracle Magazine's "Ask Tom" column has written the definitive guide to designing and building highperformance, scalable Oracle applications. The book covers schema design, SQL and PL/SQL, tables and indexes, and much more. From the exclusive publisher of Oracle Press books, this is a must-have resource for all Oracle developers and DBAs. Oracle Database 11g SQL McGraw-Hill **Education** 

Build high-quality training simulations using Oracle UPK 3.5 using this book and eBook. Object-oriented Oracle Packt Publishing Ltd Your One-Stop Guide to Oracle CRM On Demand Reporting Plan, build, and distribute

data-rich business intelligence reports with ease. Oracle CRM On Demand Reporting details the entire report-building process and explains how to use the powerful features available in Answers On Demand to create and share comprehensive, integrated reports. The book includes proven strategies for report design and development, real-world examples, formatting tips, advanced reporting techniques, and sample formulas. Convert disparate corporate data into actionable business intelligence with help from this detailed guide. Maximize the features of Answers On Demand Strategically plan your reports Format, sort, filter, and modify report data Use column formulas with numeric, date and time, and text data Apply logic and transform data with column formulas Format

report title and table views Add charts, graphs, Edition Plus software suite, an industry-leading pivot tables, filter prompts, and interactivity to business intelligence platform. The primary reports Configure advanced views and create custom dashboards Manage reports and control access

*SQL Tuning* TeachUcomp Inc.

Motivala shows readers how to make the most of Form Builder and its components, build Forms and Forms Objects, create high-productivity layouts, and more. Next, users will master more sophisticated techniques, including Forms Triggers, multiform applications, alerts, and menus. Finally, they will master the fundamentals of Oracle Reports and discover how to do call reports directly from Oracle Forms.

# Oracle Apress

Annotation Oracle Hyperion Interactive Reporting is one of many products in the Oracle Business Intelligence Enterprise

focus of the Interactive Reporting product is to provide strong relational querying and data analysis capabilities, where the software provides significant flexibility for creating custom dashboards, interfaces, and data analysis routines through the use of JavaScript programming and built-in software functionality. While Interactive Reporting is extremely flexible, performing advanced operations in the software is complicated and requires basic programming knowledge and an advanced understanding of the software. This book continues from where The Business Analysts Guide to Oracle Hyperion Interactive Reporting 11 completed and provides the reader with the information to

successfully execute the advanced features of the product along with examples and specific techniques applicable to everyday use.The Oracle Hyperion Interactive Reporting 11 Expert Guide provides software users and developers with many examples of the techniques used by software experts. The book documents in an enterprise is begins with an introduction to leveraging advanced features of the project and an introduction to JavaScript. Dashboards are a major focus of the book with four chapters focused on building a simple to complex dashboard including functions, global objects, and syncing selections across dashboards. The very apparent throughout each chapter of the book places an emphasis on learning methods book. While the book displays content and for data analysis by using advanced programming and built-in functions, and a unique approach to using code to generate

batch reports and exports is provided. The Dashboard Studio Optimize Utility and the Dashboard Studio Merge utility are explained in detail, and the approach to building and using a central code repository for use in dashboards and computations across multiple demonstrated.This book will help the reader become an expert user of the software, providing the skills necessary to understand, communicate, and perform advanced level tasks. The authors experience in developing and supporting Interactive Reporting users is examples from version 11 of the software, the book is also applicable to previous versions of the software dating back to version 8, so

readers not currently using Interactive Reporting 11 will find the book applicable to daily use with the product.

## **Oracle Forms Interactive Workbook**

McGraw Hill Professional

BI Consulting Group has developed what is recognized as the most complete, most comprehensive set of dashboard and report design  $\hat{a} \in \text{cebest practice}$  $\hat{a} \in \text{standards}$ ever developed, specific to Oracle Business Intelligence (formerly Siebel Business Analytics). These best practices have not been created simply to provide a

 $\hat{a} \in \text{csandard}$  $\hat{a} \in \text{, instead they are based}$ on the most important litmus test  $\hat{a} \in \hat{a}$ what standards actually cause dashboards to be used, and what  $\hat{a} \in \text{cebest}$  practices $\hat{a} \in$ of dashboard and report development

provide insight into the business, rather than just reports. This guide was started with the Siebel Analytics 7.8.x platform, before Oracle acquired Siebel. The current version of the guide reflects Oracle $\hat{a} \in \mathbb{M}$ s 10.1.3.3x releases of Oracle Business Intelligence Enterprise Edition (OBIEE). Expect this guide to be enhanced and revised with subsequent major releases of OBIEE.

Oracle Reports 6I, 1 Packt Publishing Ltd A fast track guide to uncovering the analytical power of Oracle Business Intelligence: Analytic SQL, Oracle Discoverer, Oracle Reports, and Oracle Warehouse Builder with this book and eBook.

#### **Oracle Developer Report Builder Set** Packt Publishing Ltd

This book "is ideal for courses that require a thorough introduction to the tools and techniques of Oracle database applications

development. Author Rocky Conrad takes the Morrison's proven approach to the next level with Reports Environment 1. Starting Crystal a single running case throughout the chapters, and Reports 2. The Menu Bar 3. Using Toolbars 4. provides hundreds of opportunities for hands-on work, including step-by-step tutorials and problem-solving cases at the end of the every lesson. You and your students will also appreciate the free Oracle Developer Suite 10g included on two CDS with every text." - back cover. *Oracle APEX Best Practices* Intrepid Traveler Complete classroom training manuals for Crystal Reports. Two manuals (Introductory and Advanced) in one book. 226 pages and 118 individual topics. Includes practice exercises and keyboard shortcuts. You will learn all about how to establish data connections, create complex and detailed reports, advanced charting techniques and

much more. Topics Covered: The Crystal The Design View Creating Data Connections 1. Creating a New Blank Report 2. The Database Expert 3. Access/Excel (DAO) 4. ADO.NET (XML) 5. Database Files 6. Java Beans Connectivity 7. JDBC (JNDI) 8. ODBC (RDO) 9. OLAP 10. OLE DB (ADO) 11. Salesforce.com 12. SAP BW MDX Query 13. SAP Info Sets 14. SAP Operational Data Source 15. SAP Table, Cluster, or Function 16. Universes 17. XML and Web Services 18. Repository 19. More Data Sources 20. Selecting Report Data and Tables 21. The Data Explorer Creating Basic Reports 1. Adding Data Fields to a Report 2. Browsing Field Data 3. Selecting, Moving, and Resizing Fields 4.

Using the "Size" and "Align" Commands 5. Creating Text Objects 6. Saving 12. Drawing Lines 13. Drawing Boxes 14. a Report 7. Previewing a Report 8. Refreshing the Report Data Linking Tables in a Report 1. Basic Table Structures and Terms 2. Linking Multiple Tables 3. Table Joins 4. Enforcing Table Joins and Changing Link Types Basic Formatting Techniques 1. Formatting Report Objects 2. The "Common" Tab of the Format Editor 3 The " Number" Tab of the Summarizing Groups 5. Hierarchical Format Editor 4. The "Font" Tab of the Format Editor 5. The "Border" Tab of the Format Editor 6. The "Date and Time" Tab Setup 3. Printing Reports Using Formulas 1. of the Format Editor 7. The "Paragraph" Tab of the Format Editor 8. The "Picture" Tab of the Format Editor 9. The "Boolean" Tab of the Format Editor 10. The

"Hyperlink" Tab of the Format Editor 11.

The "Subreport" Tab of the Format Editor Format Painter 15. Formatting Part of a Text Object 16. The Template Expert 17. Inserting Pictures Record Selection 1. The Select Expert 2. Setting Multiple Filters 3. Editing the Selection Formula Sorting and Grouping Records 1. The Record Sort Expert 2. The Group Expert 3. Managing Groups 4. Groupings 6. The Group Sort Expert Printing Reports 1. Inserting Special Fields 2. Page Crystal Reports Formula Syntax 2. The Formula Workshop- Formula Editor Window 3. Creating Formula Fields 4. Crystal Syntax 5. Basic Syntax 6. Finding Function and Operator Assistance Advanced Formatting 1.

The Highlighting Expert 2. The Section Expert Evaluation Time Functions 2. Declaring 3. Conditionally Formatting a Section 4. Conditionally Formatting a Field 5. Manipulating Multiple Sections Summary Reports 1. Summarizing Report Data 2. Using "Select/Case" Statement 7. Using "For" the DrillDownGroupLevel Feature Charting 1. Loops 8. Using "Do… While" Loops 9. The Chart Expert 2. Editing Charts 3. Setting General Chart Options 4. Formatting Selected Creating a Report Template 2. Exporting Chart Items 5. Formatting a Data Series 6. Formatting Chart Gridlines 7. Setting Chart Axes Options 8 . Adding Chart Trendlines 9 . Modifying a 3D Chart View 10. Using Chart Templates 11. Auto-Arranging Charts Advanced Reporting Tools 1. Using Running Totals 2. Creating Parameter Fields 3. Parameterized Record Selection 4. Creating Subreports 5. Report Alerts 6. Report Alert Functions Advanced Formula Creation 1.

Variables 3. Using and Displaying Variables 4. Using Array Values 5. Using "If... Then... Else…" Statements 6. Using the The IIF Function Advanced Reporting 1. Report Results 3. Exporting as HTML 4. Setting Default Options 5. Setting Report Options Using Report Wizards 1. Using the Report Wizards 2. Report Wizard Types 3. Creating a Cross-Tab Report Advanced Database Concepts 1. Viewing the SQL Code 2. Using Table Aliases 3. Verifying the Database 4. Setting the Datasource Location 5. Mapping Fields *Oracle* Cengage Learning

The world is experiencing unprecedented rapidity of change, originating from pervasive technological developments. This book considers the effects of such rapid change from within computing disciplines, by allowing computing educationalists to deliver a considered verdict on the future of their discipline. The targeted future, the year 2020, was chosen to be distant enough to encourage authors to risk being visionary, while being close enough to ensure some anchorage to reality. The result is a scholarly set of contributions expressing the visions, hopes, concerns, predictions and analyses of trends for  $the$  future